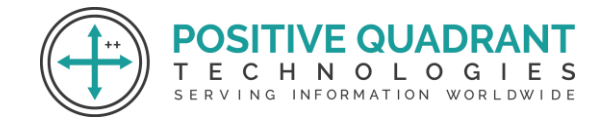

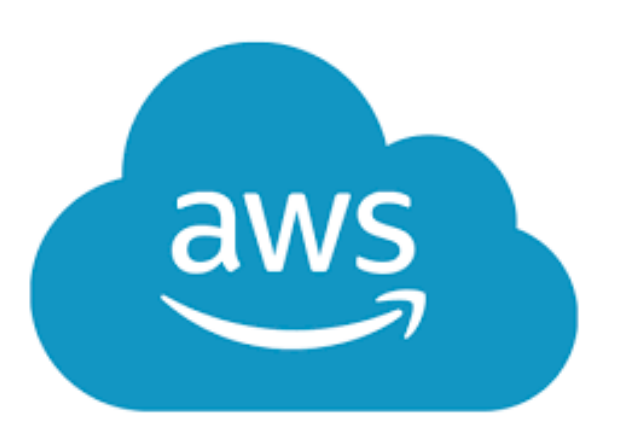

# AWS DATA ENGINEERING

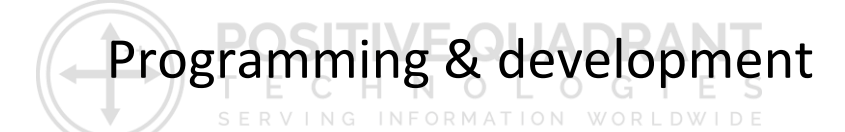

# Course Curriculum

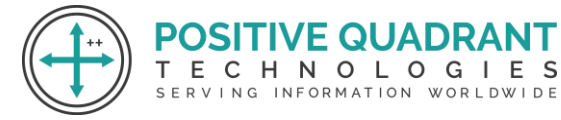

# AWS DATA ENGINEERING

# **Module 1 : Introduction to Cloud**

- What is Cloud?
- What are the different Cloud provider?
- Public cloud vs private cloud vs hybrid cloud
- Cloud service model
- IAAS VS PAAS VS SAAS

## **Module 2: Services**

- What is services
- Types of services
	- o S3 Simple Storage Service
	- o AWS Glue
	- $\circ$  Amazon EMR (Elastic Map Reduce)  $\Box$   $\Box \in \bigcirc$   $\Box$   $\Box$   $\Box$   $\Box$ E C

HNOLOGIES

SERVING INFORMATION WORLDWIDE

- o Amazon Redshift
- o Amazon Athena
- o AWS Lambda
- o AWS Kinesis
- o AWS DMS (Database Migration Service)

#### **Module 3: Other important Services**

- AWS Lake Formation
- Amazon EC2
- Amazon Managed Workflows for Apache Airflow
- Amazon QuickSight
- Amazon VPC
- Amazon SNS
- AWS Cloudwatch
- AWS IAM
- Amazon RDS (Relational Database Services)
	- o Amazon Aurora
	- o MySQL

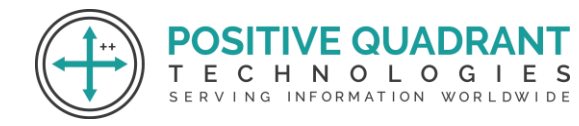

- o MariaDB
- o PostgreSQL
- o Oracle
- o Microsoft SQL Server

#### **Module 4: EC2 Instance**

- What is EC2 Instance
- Create windows AWS EC2 Instance
- Create Linux AWS EC2 Instance

# **Module 5: Cloud Storage (S3)**

- Introduction to Cloud Storage
- S3 (Simple Storage Service)
- Features of S3
- Advantages of S3

## CHNOLOGIES **Module 6: AWS Identity and Access Management (IAM)** NANSEL DWIDE

- Introduction to IAM
- IAM User
- IAM Group
- IAM Role
- **IAM Policy**

#### **Module 7: LAMBDA**

- What is AWS Lambda?
- When to use Lambda
- Key features
	- o Configuring functions options
	- o Environment variables
	- o Versions
	- o Container images
	- o Layers
	- o Lambda extensions

**SITIVE QUADRANT** 

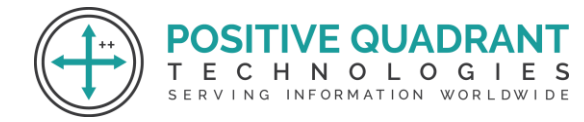

- o Functions URLs
- o Response streaming
- o Concurrency and scaling controls
- o Code signing
- o Private networking
- o File system access

#### **Module 8: AWS Glue**

- What is ETL?
- What is AWS Glue?
- Glue Architecture
- What is Glue Crawler

#### **Module 9: AWS Athena**

- What is AWS Athena?
- AWS Athena importance

#### **Module 10: AWS Kinesis**

- What is Amazon Kinesis?
- Amazon Kinesis Services
	- o Amazon Kinesis Video Streams

т

- o Amazon Kinesis Data Streams
- o Amazon Kinesis Data Firehose
- o Amazon Kinesis Data Analytics

#### **Module 11: AWS CLOUDWATCH**

- Amazon CloudWatch Architecture
- List of services
- Set Alarms

**POSITIVE QUADRANT** ECHNOLOGIES

SERVING INFORMATION WORLDWIDE

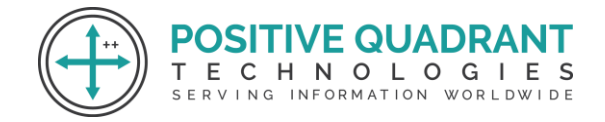

## **Module 12: AWS EMR**

- Introduction to AWS EMR
- How to use Amazon EMR

#### **Module 13: AWS REDSHIFT**

- What is Amazon Redshift?
- Create Amazon redshift account

#### **Module 14: Case Study**

Real world data engineering cases

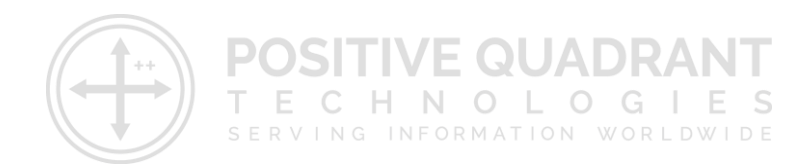